Adobe Photoshop 2020 (version 21) (Product Key And Xforce Keygen) With License Key [April-2022]

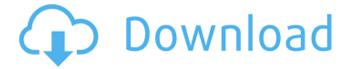

Adobe Photoshop 2020 (version 21) Patch With Serial Key Free [32|64bit] (April-2022)

Note If you accidentally apply a new color to the active layer, Photoshop prompts you to switch to a different layer. Sometimes it's easier to select the background layer and just set the color of that layer. ## Managing Layers Managing layers is simple in Photoshop. To add a layer, drag it from the Layers panel to the canvas, where it appears as a new layer. To delete a layer, drag it from the canvas to the Layers panel (refer to Figure 7-1). Layers are very important in Photoshop. They're an essential part of the process of modifying and organizing images. You can use layers to apply multiple edits to an image. For example, you can change the layer's colors and then change the shape of the objects on the layer without having to re-edit the original. In this way, you can apply different effects

Adobe Photoshop 2020 (version 21) Full Product Key

Graphic Designers Designers need the right software to edit images and create high-quality graphics that can be printed or displayed on web sites. Photoshop Elements can be used as a

design tool. It is a great graphic software for beginners as well as professionals. Photographers Photographers can use Photoshop Elements for their photo editing needs. It allows them to change the look and feel of their photos by making adjustments to images. Many photographers use Photoshop to create prints and web graphics. Photo editing software is required for photographers who also want to create print graphics. Photoshop Elements is the best software for photo editing. Papertrey Ink We are a traditional stationery, paper and ink company based in Massachusetts, USA. We create a variety of artistic stationery and paper products for professionals and children. Our stationery and printing is available for purchase from the web store. Or, pick up your custom designs in person at one of our 6 retail stores around New England. We love to meet our friends and customers. If you want to sign up for the Papertrey Ink mailing list and learn about our upcoming events, contests and product launches, click here. Photography news We love to publish new articles that help people with their graphic design. It keeps us on the cutting edge of our industry. We hope you enjoy our articles. If you would like to submit your article for publication, feel free to contact us.

Photoshop is one of the best graphic design programs. Adobe Photoshop is used by most graphics designers for various tasks. A graphics designer uses Adobe Photoshop for photo editing, graphic design, web design and other tasks. There are lots of Photoshop alternatives like the following which also work well for graphic designers, web design, photo editing, graphic design and other tasks. We like to use the following graphic design software: Click to read a list of the best graphic design software for photographers, graphic designers, web designers and other creatives. We are not affiliated with any of these companies. The following are some Photoshop alternatives that are good for photo editing, graphic design, web design and other tasks. Adobe In Design is a comprehensive page layout program used by designers for print and interactive design. It can import and export files to and from Photoshop. The InDesign program is expensive, but it is built from the ground up for professional designers. Adobe Photoshop Express is a free alternative to Photoshop. It allows you to edit, create 388ed7b0c7

## Adobe Photoshop 2020 (version 21) Crack With License Key

all. Here's a little bit of what went on with the first draft of Lazarus (you can read the rest of the entries here): Over a period of six months, I collected a lot of elements from a lot of different character types. - This section was the brainchild of Nick Bertozzi, who contributed the daily plot notes. This is Nick's "chase" problem solved, or "red herring" problem solved, which I appreciate. The idea of solving a problem by approaching it from a different angle makes a lot of sense to me. For instance, I had this idea of a pawnshop, where I would be able to make a person more or less like himself as a character. Take a look at the opening of this draft. It starts out with a man on a horse, being in a manor or something. But that's not enough; I don't know if this is his horse or a horse with clothes on it. I can't tell. So I can't really tell his story; I can't tell his adventure. I think the storyteller should be able to control the focalization, and not have it controlled by the characters' actions. So I started adding a narrator or a different way of writing the story. I could probably continue like this, but I think the story is still pretty much done. The third concept was to

have a scarecrow. My idea was "the family that prays together stays together," if you ask me. But the family that prays together stays together was just a little too much, obviously, and I just stopped at the word "together." The protagonist, John, is an American Gothic type figure who is growing up in the wilds of postwar England. The animals talk to him as a child, and he understands them. He is a victim of the physical and cultural ravages of war, and perhaps also the toxic nature of the postwar. He was created to a vision by the animal Jatai, and the and the prophecies have come to pass. The novel ends with Jatai's coming of age, and with the understanding that both men have grown and changed. In the third draft, I began to have Jatai talk to me every morning while I was eating breakfast. I

What's New in the Adobe Photoshop 2020 (version 21)?

Q: Messagebox.Show() not working properly Basically what I need to do is to open a MessageBox if you run into an exception with a code that handles it and that it is an non-critical exception. The problem is that I cannot use try catch, so how can I work with it? I've been searching for 3 days now, I tried this with IF and

even inside CASE (which isn't correct, but that's the point) Finally i found this... using System.Windows.Forms; //I do it this way because this is the way I've been doing it //and if I try to do it other way the compiler throw an error MessageBox.Show("This Exception is critical", "Error"); After a lot of searching I have only found this... //This one worked but it is not what I need because it hides the program //and it was not automated either MessageBox.Show("This Exception is critical", "Error", MessageBoxButtons.OK, MessageBoxIcon.Exclamation); So, I need to code without trying-catch, which I cant do it. I cant make a form either since it is in Main(). Can you give me a hand? Regards, A: You can do this by handling the Application. Thread Exception event. Add a handler for that event to your class and put this code in the handler method: MessageBox.Show("This Exception is critical", "Error", MessageBoxButtons.OK, MessageBoxIcon.Exclamation); System.Windows.F orms.Application.ThreadException will be called when the program encounters a ThreadException. Edit: I'm not saying to do this, but just explaining how to handle the exception. There is also a way to do it without handling the thread exception

(see this post if you want to know how this is done). Q: How can a WW2-era circuit board be repaired? Just recently I discovered an interesting mystery in my WW2 era anti-tank rifle. While reloading the rifle, I noticed that the gun was lacking an integral connection between the safety switch and the trigger. What should have been a friction connection instead seemed to be missing. Additionally, it seems that the entire circuit board is missing, and the switch/trigger is now hanging on the gate by a

## **System Requirements:**

OS: Windows 7 64-bit, Windows 8 64-bit, Windows 8.1 64-bit Processor: Intel Core i5-2400 or AMD FX-6300 or higher Memory: 6 GB RAM Graphics: NVIDIA GeForce GTX 650 Ti or AMD Radeon HD 7850 DirectX: Version 11 Storage: 100 GB available space How to install a game: 1. Download the installer by clicking on the game's Download link. 2. Run the installer. 3.

https://mindfullymending.com/adobe-photoshop-cs5-serial-number/

https://www.cameraitacina.com/en/system/files/webform/feedback/ozerwand112.pdf

https://www.reperiohumancapital.com/system/files/webform/Adobe-Photoshop-

CC-2015-version-16 2.pdf

https://startpointsudan.com/index.php/2022/07/05/photoshop-2021-version-22-1-1-activation-activation-updated/

https://www.netriks.ru/system/files/webform/adobe-photoshop-2022-version-2302.pdf

https://www.rainbowtel.net/sites/default/files/webform/resume/photoshop-2022-version-231.pdf

https://patriabookspace.FRA1.digitaloceanspaces.com/upload/files/2022/07/PsAdL5Tk6bXSK1vudEVw\_05\_d1848ce9138e7b04745b1d8b72eda9aa\_file.pdf

https://www.artec3d.com/it/system/files/webform/business\_development/photoshop-2022-.pdf

https://www.topnotchjobboard.com/system/files/webform/resume/randirvy507.pdf

https://sindisfac.com.br/advert/photoshop-cc-2015-with-license-key-license-key-full-x64/

https://www.batiksukses.com/adobe-photoshop-2021-version-22-5/

https://wakelet.com/wake/E\_YyiGZfWONdbK7-xyumV

https://trello.com/c/o9rLh7iK/128-adobe-photoshop-cs4-patch-full-version-keygen-full-versionhttps://rabota-va.ru/wp-

content/uploads/2022/07/photoshop\_2021\_with\_license\_key\_\_\_pcwindows.pdf

 $\frac{https://www.playsummer.eu/wp-content/uploads/2022/07/Photoshop\_2021\_Version\_2241\_jbkeygene\_xe\_\_Keygen\_Free\_Download\_2022\_New.pdf$ 

https://bfacer.s3.amazonaws.com/upload/files/2022/07/eUiCdKF56JTlFLh54bsH\_05\_baceda416c4f354 83e4463571f2fa28e\_file.pdf

 $\frac{https://blooder.net/upload/files/2022/07/hQKcO6HwZaQgsuH2bug2\_05\_4b06d54574972c75be55ca7e9845b1cb\_file.pdf}{}$ 

http://noticatracho.com/?p=31220

 $\frac{https://rakyatmaluku.id/upload/files/2022/07/OpZEIWf3mKF4bthTxflm\_05\_4b06d54574972c75be55ca7e9845b1cb_file.pdf}{}$ 

https://paulcollege.unh.edu/cep/system/files/webform/ecstolea372.pdf

http://www.vxc.pl/?p=39404

https://cucinino.de/wp-content/uploads/kafoss.pdf

https://my.rbwm.gov.uk/system/files/webform/24497/1656986341/138.199.16.133/vendnath774.pdf

 $\frac{https://biancaitalia.it/2022/07/05/photoshop-2021-version-22-0-0-keygen-pc-windows/https://sharingfield.com/upload/files/2022/07/PoEtSBHY9CS3Emf1sJrQ_05_4b06d54574972c75be55ca7e9845b1cb_file.pdf$ 

https://wgss.yale.edu/system/files/webform/umnilat176.pdf

 $\frac{https://unmown.com/upload/files/2022/07/v5GQtxICCPrEqmqnseE4\_05\_4b06d54574972c75be55ca7e}{9845b1cb\_file.pdf}$ 

 $\frac{\text{http://lelookmi.yolasite.com/resources/Photoshop-CS3-Crack--Activation-Code--Free-Download.pdf}}{\text{https://madeinamericabest.com/photoshop-cc-2019-version-20-keygen-only-for-windows/https://explorerea.com/?p=11439}}$